### **BACCALAURÉAT TECHNOLOGIQUE – SESSION 2011 (Etranger) SÉRIE : SCIENCES ET TECHNOLOGIES DE LA GESTION SPÉCIALITÉ : COMPTABILITÉ ET FINANCE D'ENTREPRISE CORRIGE**

### **Dossier 1 – La rémunération du personnel**

## **1) Quelle est l'utilité d'un bulletin de paie ?**

Le bulletin de paie constitue une preuve juridique du travail effectué par le salarié et précise la contrepartie monétaire de ce travail. Il permet de justifier les droits à la retraite et à la couverture sociale.

#### **2) Quels sont les organismes sociaux mentionnés dans les annexes 1 et 2, et quels risques sociaux couvrent-ils ?**

Les annexes 1 et 2 mentionnent trois organismes sociaux :

- l'URSSAF, qui assure contre les risques de maladie, maternité, vieillesse, accidents du travail...
- les ASSEDIC qui couvrent le risque de chômage,
- les caisses de retraite complémentaire qui permettent de compenser la perte de revenu liée à la cessation d'activité.

#### **3) Présenter le calcul des salaires nets à payer pour les deux salariés, en décembre 2010 en justifiant le détail des calculs.**

SNAP = Salaire brut + indemnités – cotisations salariales – acomptes Pour Petitpouce, le SNAP =  $1\,500 + 500 - (180 + 45 + 44) - 400 = 1\,331 \in$ Pour Voitout, le SNAP =  $2000 - (240 + 60 + 56) - 600 = 1044 \in$ 

#### **4) Enregistrer dans le journal au 31 décembre 2010, les salaires bruts, les indemnités, les retenues salariales et les charges patronales (annexes 1 et 2).**

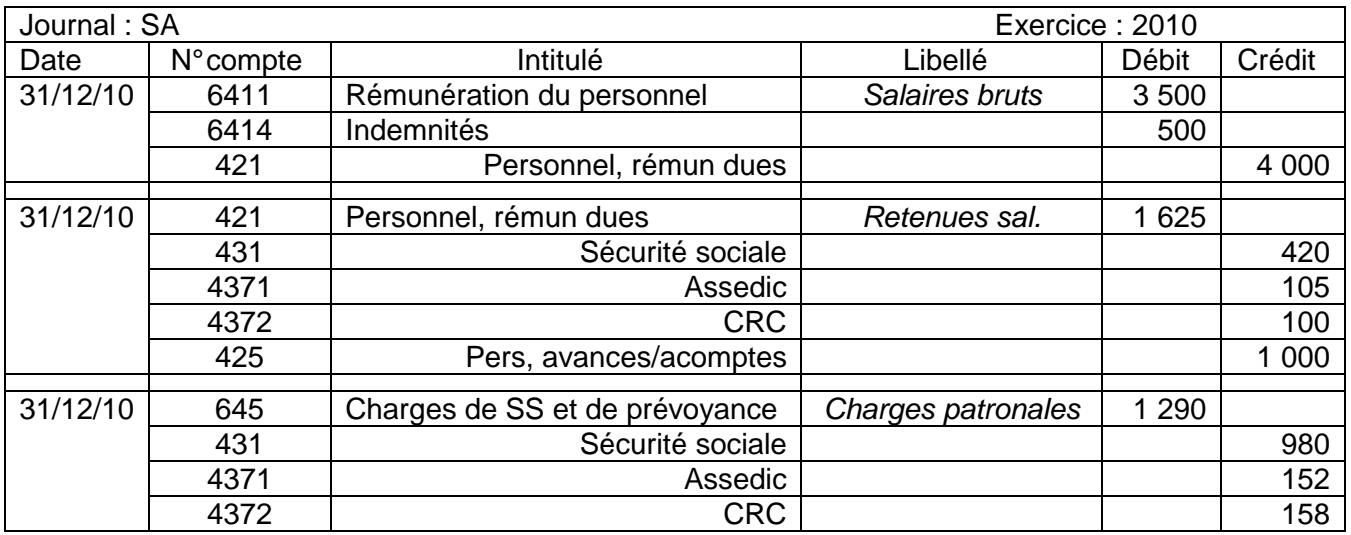

## **5) Présenter le compte 421 (compte schématique), et expliquer son solde au 31/12/2010, après les enregistrements ci-dessus.**

D421 Personnel-Rémunérations dues C

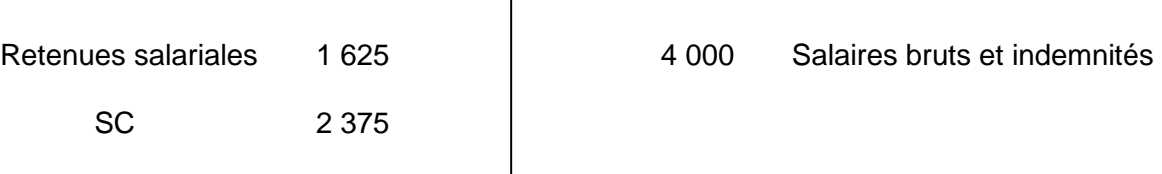

Le solde est créditeur, ce qui correspond à une dette de la SARL OMBR'AJ envers les salariés.

# **6) Dans quel document de synthèse apparaîtra le solde de ce compte 421 ? Préciser à quel poste.**

Ce solde apparaît au passif du bilan dans les dettes.

## **7) Calculer le coût salarial du mois de décembre 2010, pour l'entreprise OMBR'AJ.**

Coût salarial = salaires bruts + indemnités + charges patronales =  $3\,500 + 500 + (980 + 152 + 158) = 5\,290$  €.

## **Dossier 2 – Schéma relationnel et travaux de facturation**

## **Première partie : schéma relationnel :**

### **1) Vous trouverez dans l'annexe 3 deux extraits du schéma relationnel pour la gestion des factures. L'un erroné (les règles de normalisation n'étant pas respectées), le deuxième corrigé. Vous êtes chargé de justifier les modifications apportées au schéma relationnel.**

- Une erreur de 1ère forme normale dans la table CLIENT : l'attribut Adresse n'est pas élémentaire et peut être décomposé.

- Une erreur de 2<sup>ème</sup> forme normale dans la table LIGNE\_FACTURE : l'attribut PrixUnitaireProd ne dépend pas complètement de la clé primaire, mais d'une partie seulement, c'est-à-dire de CodeProd.

- Une erreur de 3ème forme normale dans les tables FACTURE : l'attribut NomCli ne dépend pas directement de la clé primaire NumFac, donc il est nécessaire de supprimer NomCli de la relation.

# **2) Quel est l'intérêt pour l'entreprise d'utiliser un PGI (Progiciel de Gestion Intégré) ?**

Le progiciel de gestion intégré (PGI) crée un système d'information plus cohérent et global à partir d'une base de données unique pour toute l'entreprise, au-delà de la seule fonction comptable. Les systèmes d'informations (comptable, commercial, etc.) sont intégrés les uns aux autres et non plus juxtaposés.

## **Deuxième partie : travaux de facturation :**

### **1) Compléter la facture n° V543 destiné au client C lub Fitness (annexe A, à rendre avec la copie).**

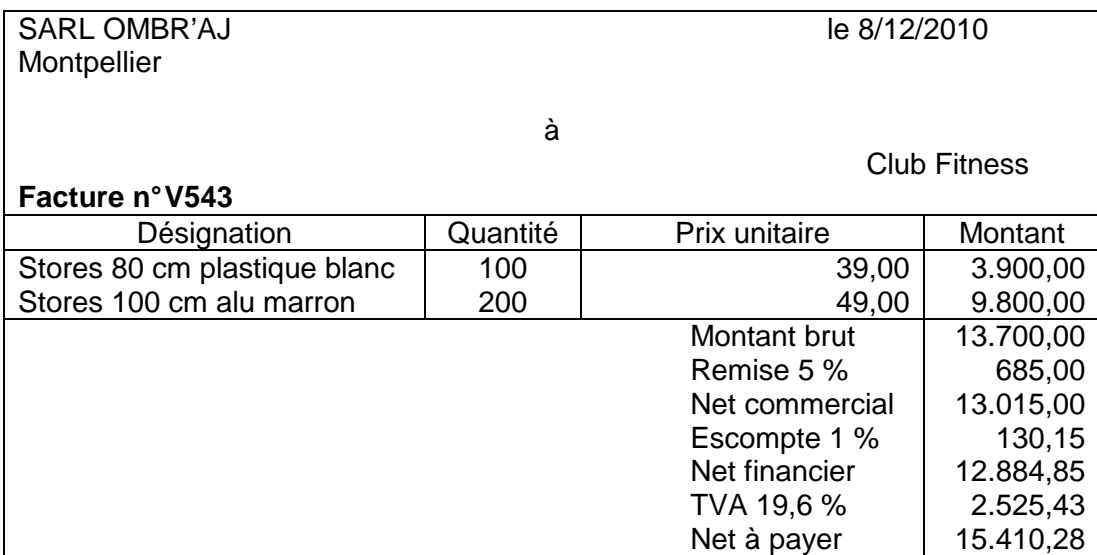

# **2) Compléter l'avoir n° AV632 destiné au client Clu b Fitness (annexe A, à rendre avec la copie)**

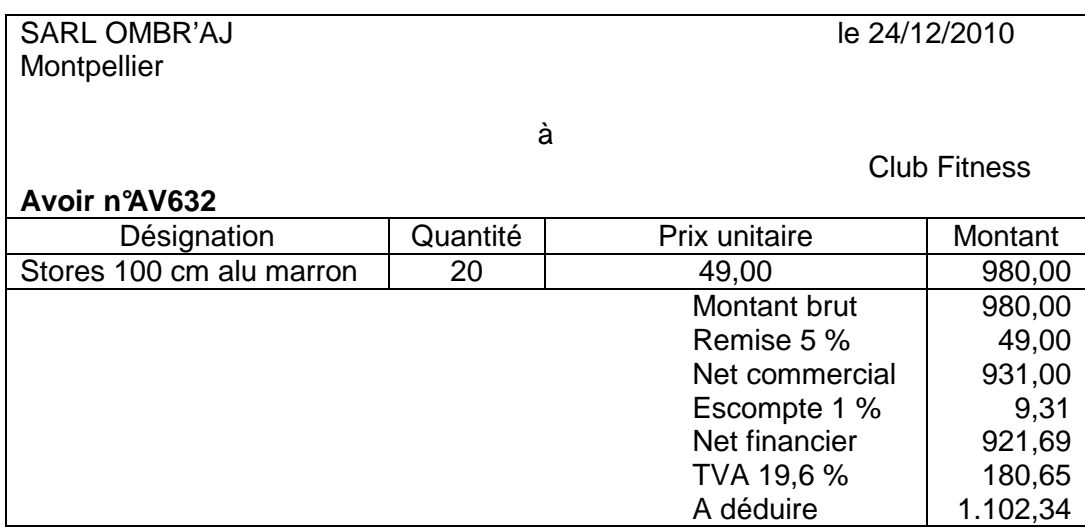

## **3) Comptabiliser dans le journal ces deux documents.**

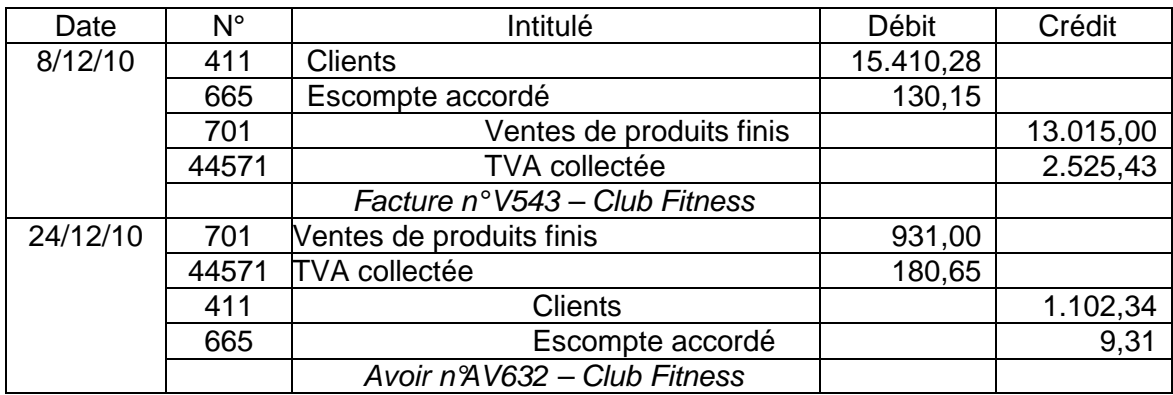

## **4) Dans quelles situations l'entreprise peut-elle établir un avoir ?**

L'entreprise peut aussi établir un avoir dans le cadre de réductions commerciales (remises oubliées, ristournes de fin de période et rabais pour non-conformité) et dans le cadre d'une réduction financière conditionnelle (escompte de règlement).

#### **Dossier 3 – L'investissement et son financement**

## **1) Trouver le coût d'acquisition du véhicule utilitaire, sachant que l'entreprise a opté pour la comptabilisation en charge de la carte grise.**

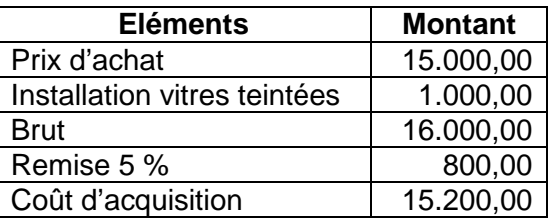

## **2) Enregistrer la facture n° 411OMBR01 dans le jour nal.**

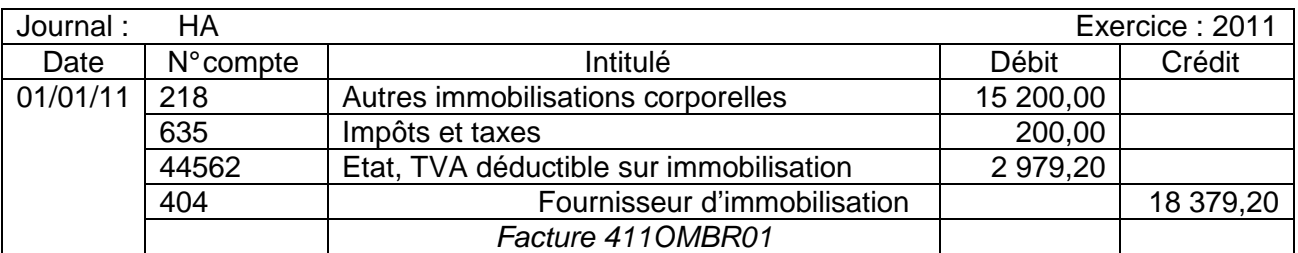

#### **3) Dans le cas d'un règlement comptant (sous huitaine au plus), M. George souhaite négocier avec le fournisseur un escompte de 2 %. Préparer un courriel adressé au fournisseur pour négocier ce point avec lui.**

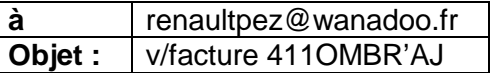

Montpellier, le 02/01/2011

Monsieur,

Nous avons bien reçu votre facture 411OMBR01 pour la livraison d'une fourgonnette Express, d'un montant de 18 379,20 et comme convenu dans le contrat, la reprise du véhicule en 2015 sera faite à 2 000 €.

Si nous décidons de vous régler au comptant, pourriez-vous avoir l'amabilité de nous accorder un escompte de 2 %. Dans le cas contraire, veuillez nous indiquer les modalités d'un règlement différé.

Dans l'attente de votre réponse, nous vous prions d'agréer, Monsieur, l'expression de nos salutations distinguées.

## **4) Présenter les avantages et les inconvénients des deux modes de financement.**

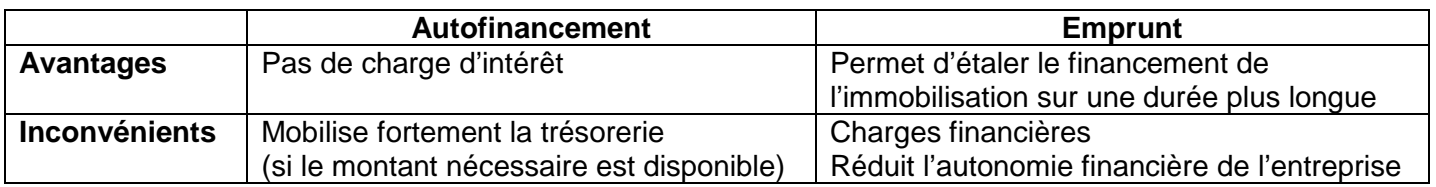

## **5) Enregistrements comptables.**

## • **Enregistrer le déblocage des fonds par la BNP le 8 janvier 2011**

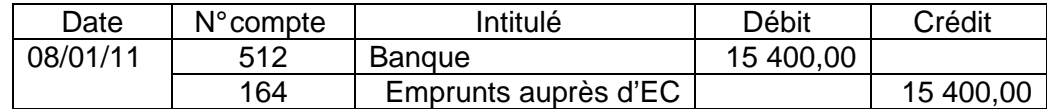

# • **la 1ère annuité de remboursement au 1er janvier 2012**

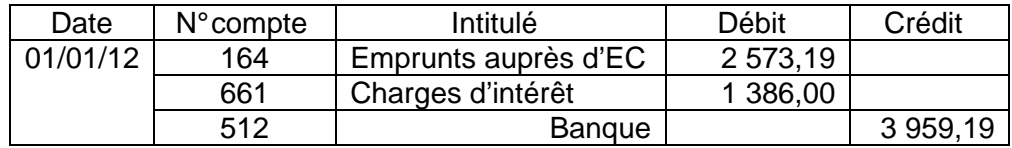

## **6) Retrouver le calcul des cellules D5, E5 et G5 du tableau d'amortissement de l'emprunt, en annexe 4, établi avec EXCEL.**

- $DS \sim$  =si(C5>0 ;C5\*\$G\$1;0) ou = C5\*\$G\$1
- E5  $\Box$  =si(C5>0 :F5-D5:0) ou = F5-D5
- G5  $\Box$  =si(C5>0 ;C5-E5;0) ou = C5-E5

### **7) Indiquer la base amortissable et la durée d'amortissement pour ce véhicule. Préciser les modes d'amortissement envisageables d'un point de vue comptable.**

Base amortissable = coût d'acquisition HT – valeur résiduelle = 15 200 – 2 000 = 13 200  $\in$ (Remarque : la carte grise ne s'amortit pas) Durée d'amortissement : 5 ans de 2011 à 2015.

L'amortissement du véhicule peut être effectué en fonction des modalités économiques d'utilisation du bien (unité d'œuvre : nombre de Km parcourus par exemple), à défaut en amortissement linéaire (amortissement constant chaque année sur la durée d'utilisation du véhicule).

#### **8) Avec le paramétrage actuel, le logiciel comptable utilisé propose une dotation de 2 640 € pour l'exercice 2011. Justifier cette proposition et présenter l'écriture comptable correspondante.**

Dotation aux amortissements = base amortissable \* taux d'amortissement Taux =  $1/5 = 20 \%$ Dotation = 13 200  $*$  20 % = 2 640  $\in$ 

Journal de comptabilisation :

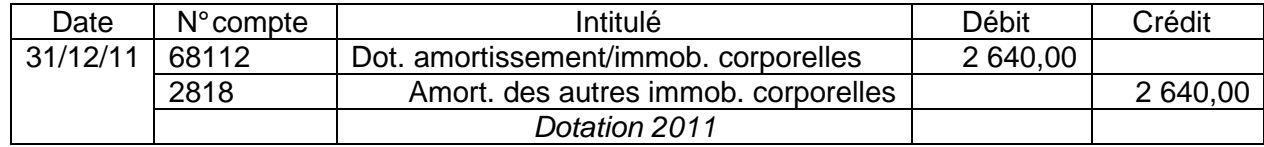

## **Dossier 4 – Analyse financière**

### **1) Présenter l'activité de l'entreprise et les différents modes de production auxquels elle a recours.**

La Société OMBR'AJ a une activité mixte :

activité commerciale : elle revend des moteurs en l'état (stock de marchandises) ;

- activité industrielle : elle fabrique des stores (stocks de produits finis et matières premières) Elle a recours à deux modes de production différents :

- production en série pour les stores standards vendus en kits ;
- production à la commande pour les stores sur mesure.

## **2) Indiquer en quelques lignes le principe d'établissement et l'utilité du bilan fonctionnel condensé par rapport au bilan comptable.**

Le bilan comptable représente le patrimoine de l'entreprise à un moment donné (clôture de l'exercice). Il fait apparaître d'un côté les ressources de l'entreprise (passif) en distinguant les ressources propres et les dettes, de l'autre les emplois (actif) en distinguant les immobilisations, les stocks, les créances et les disponibilités.

C'est le document de base d'information des parties prenantes de l'analyse financière.

Le bilan fonctionnel agrège certains postes du bilan comptable en valeurs brutes pour faire apparaître le cycle investissement/financement (à long terme), le cycle d'exploitation et hors exploitation (à court terme) et l'équilibre de la trésorerie. Il permet d'apprécier la structure et l'équilibre des différents niveaux de financement de l'entreprise.

## **3) Présenter le bilan fonctionnel condensé de 2010 (annexe B à rendre avec la copie). Vous justifierez tous vos calculs.**

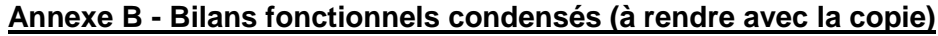

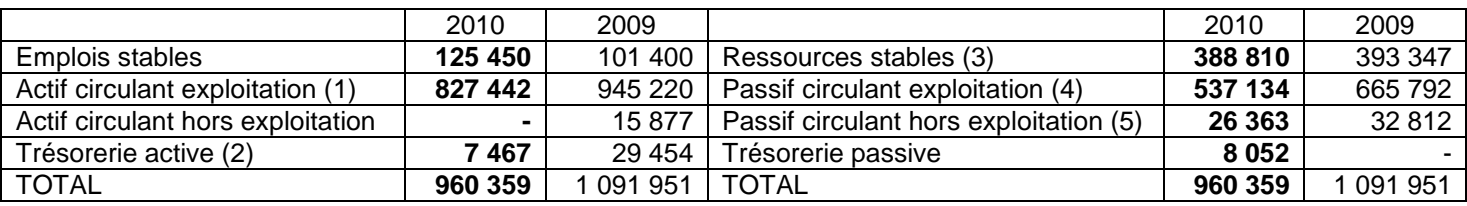

 $(1) = 83499 - 988 - 6479 = 827442$ 

 $(2) = 988 + 6479 = 7467$ 

 $(3) = 209164 + 4960 + (82007 - 8052) + 100731 = 388810$ 

 $(4) = 645504 - 82007 - 20000 - 6363 = 537134$ 

 $(5) = 20000 + 6363 = 26363$ 

## **4) Que représente la trésorerie passive ?**

La trésorerie passive représente les soldes créditeurs de banque et concours bancaires courants (découverts autorisés et facilités de caisse).

# **5) Calculer pour l'année 2010 les indicateurs financiers (annexe C à rendre avec la copie).**

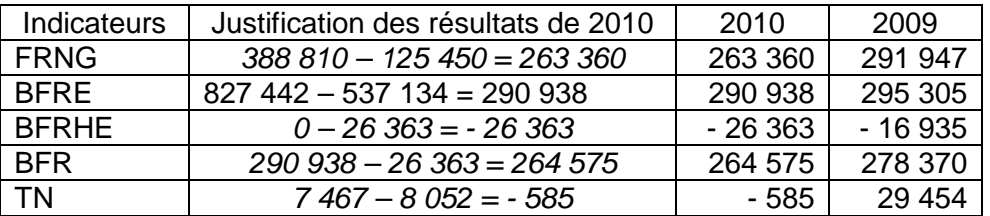

#### **Annexe C : Calcul des indicateurs financiers (à rendre avec la copie)**

### **6) Présenter en un commentaire structuré d'une vingtaine de lignes, la situation financière de l'entreprise et proposer des solutions.**

## **Constats :**

Pour l'année 2009, les indicateurs financiers sont favorables, le FRNG positif couvre le BFR et dégage un surplus de trésorerie.

Pour 2010, le FRNG ne suffit pas à financer le BFR et la trésorerie nette devient négative.

## **Causes :**

L'équilibre financier à long terme est conservé mais on constate une légère dégradation du FRNG. Ceci semble dû à une diminution des ressources stables et à une augmentation des emplois stables de 24 050 €.

Ce déséquilibre est un peu compensé par une diminution du BFR de 13 795 €, mais pas totalement, ce qui explique la trésorerie négative.

## **Solutions :**

Parmi les solutions possibles, il est envisageable de proposer un financement des investissements par un nouvel emprunt, plutôt que par l'autofinancement, compte tenu des problèmes de trésorerie. La société pourrait aussi envisager une augmentation de capital par apports nouveaux pour améliorer la trésorerie. Ainsi, elle augmenterait le FRNG.

D'autre part, une augmentation des délais fournisseurs et une diminution des crédits accordés aux clients pour réduire le BFR serait souhaitable. En particulier, la société devrait envisager de renégocier les marchés publics pour obtenir des conditions plus favorables, le crédit de 90 jours étant très long et coûteux.